## **Projects**

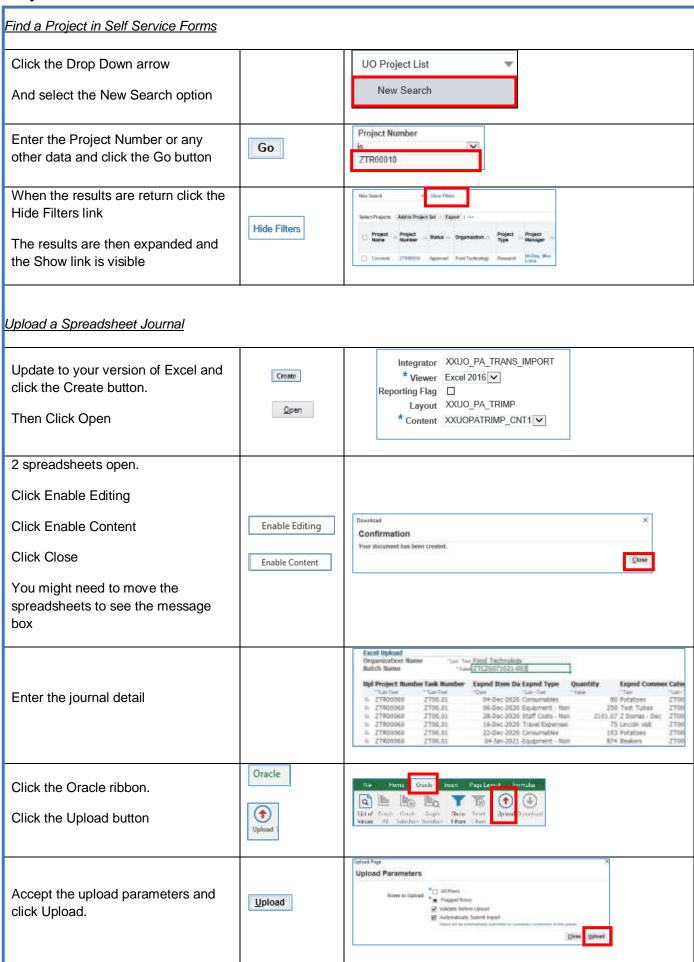

## R12.2 Quick Reference Guide (QRG)

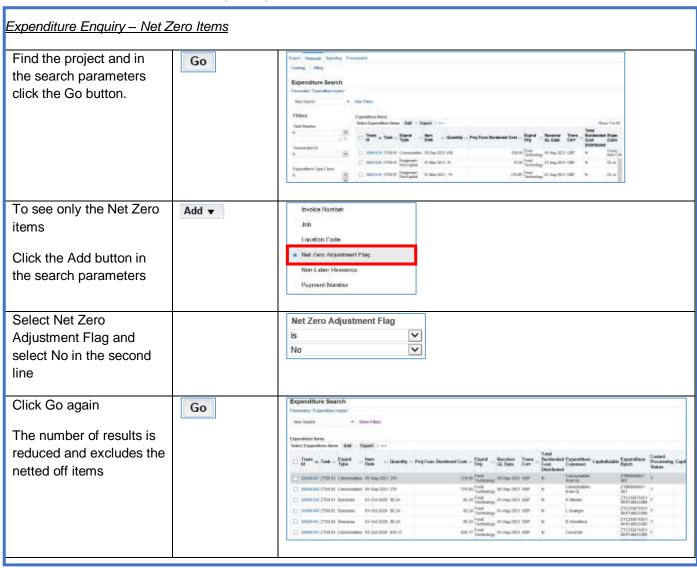